### Windows "Artifacts"

Comp 199

## Admin

#### • Current Events in information security

- See web
- Questions?

## **Windows**

- Why windows first?
	- Its still everywhere
		- Perhaps 90% of desktop?
		- Gartner:  $35\%$  of all user computing  $-$  see web
		- Ubiquitous in workplace.
		- As likely as any other system to have to be examined
	- Its sitting in most of the labs on campus

### Deleted Data

#### • As you know

- Delete doesn't remove data
- Just 'loses' where it is on the disk
- Marks it available to overwrite.
- Recoverable through 'file carving'
	- Manually examine bits on sectors of hard drive
		- Look for file 'header' data
		- Impractical in large drives
	- Have a tool do this for us
		- The way mostly done today
		- Tool range from free but obscure to ~\$1000 (small business grade to thousands (enterprise grade)

## Low Power Modes

- **Sleep vs Hibernation** 
	- Both power conservation modes
- **Sleep** 
	- Conserve energy while able to get everything back ASAP
	- Small amount of electricity flowing through RAM
		- Volatile/Working memory nothing really saved

#### **Hibernation**

- Shuts down all the power, but saves state of computer (open programs, files etc)
- Writes a file called hiberfil.sys: on drive recoverable

## Windows Registry

#### The repository for configuration information

- Old days: configuration files (.cfg)
- Nearly all user config and preferences stored in registry now
	- What does that tell us?

●

# Windows Registry

#### The repository for configuration information

- Old days: configuration files (.cfg)
- Nearly all user config and preferences stored in registry now
	- What does that tell us?
	- At least: where the user likes to store stuff
	- What programs are used/installed.
	- Recent searches using IE (not firefox)
- Also includes lists of usb devices and hardware ids
	- Anything connected to the computer recently.
	- How does this help?

# Print Spooling

• Printing description

–

- Enhanced metadata
- Spl (spool file)

# Recycle Bin

- Stuff that's sent to the trash can
	- Lots of users never bother emptying it
	- Often plenty to look through for such users.
- Bypass the recycle bin with <shift><delete>
- Registry
	- NukeOnDelete
	- Look for this reg key to see if user is always deleting.

## Metadata

- We spent a class on this last week
	- But to review:
		- $\bullet$  Data about who worked on a file hidden in the file itself.
	- Often people/corporations want to remove it:
		- legitimate
		- Before making documents public
			- Don't want to have people pointing fingers at one employee who typed up the policy/finding etc.
		- Lots of tools to scrub/mess with metadata these days.

# Thumbnail Cache

- Windows makes small versions of your images
	- thumbs.db (older versions)
	- thumbcache.db (newer versions)
	- Retains thumbnails after originals deleted.
	- What sorts of stuff can this help with?

# Most Recently Used

- You've all seen how windows tries to help you out
	- Look at menu

–

- Folder full of shortcuts
- Even if original is gone

### Backup data

#### • Restore points and shadow copies

–

–

- Much like mac OS time machine
- Can restore a system to a previous state (restore points) from data stored in shadow copies
- http://www.sevenforums.com/tutorials/166102-shadow-
- http://encase-forensic-blog.guidancesoftware.com/

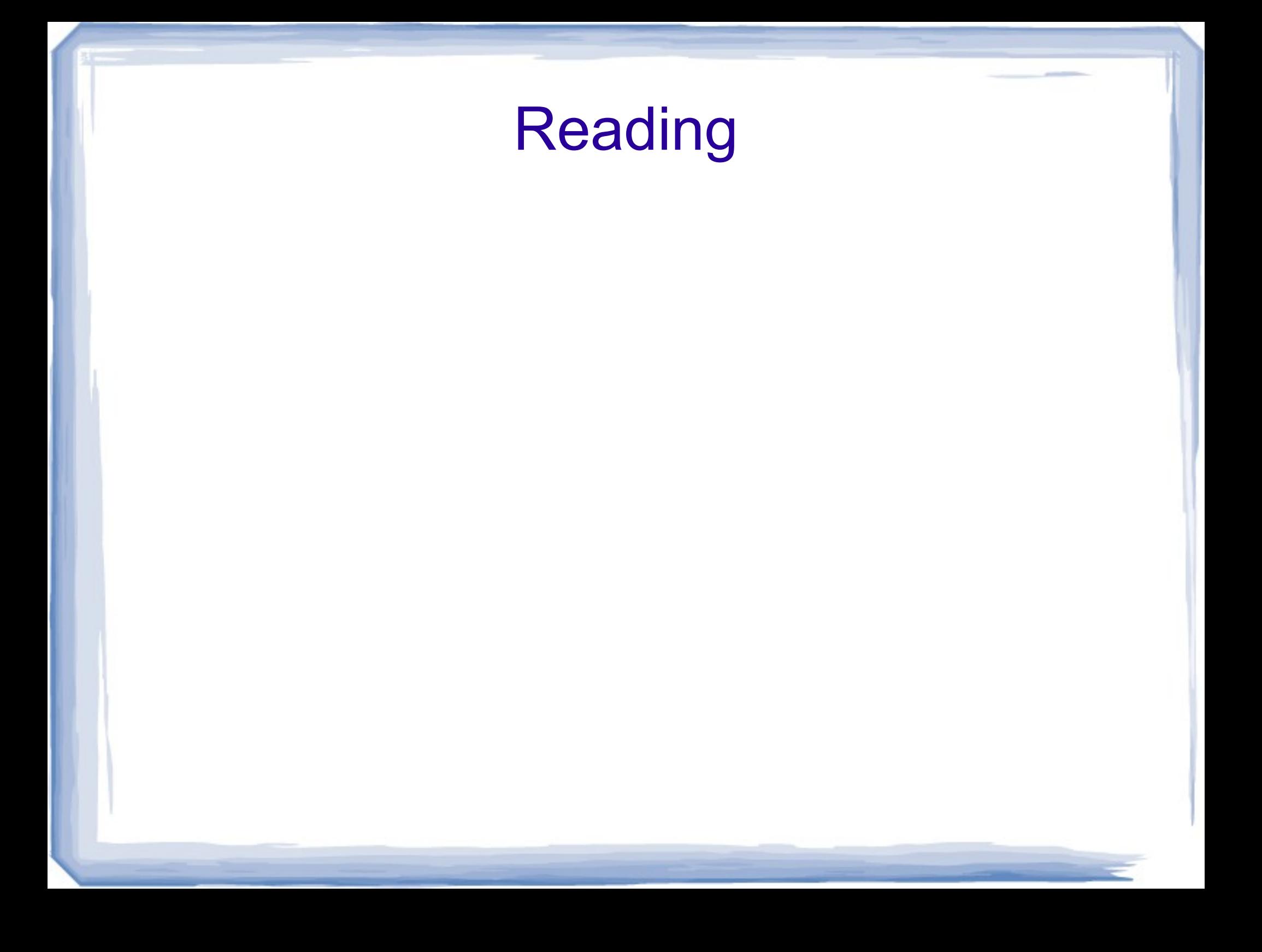